### *Mobilidade IP*

*FEUP MPR*

**IP Móvel 2**

### *IP Móvel, v4*

# *Motivação*

#### Encaminhamento de datagramas IP

- Baseado em endereço IP de destino
- $\Box$  Endereço de rede IP  $\leftrightarrow$  Rede física
- Mudança de rede  $\rightarrow$  mudança de endereço IP

### Soluções para a mobilidade

#### » Alteração das rotas para as máquinas móveis?

- mudança de tabelas de encaminhamento dos routers
- solução não compatível (não escalável) com
	- <sup>&</sup>gt; Mudanças frequentes de posição
	- <sup>&</sup>gt; Número elevado de terminais móveis

#### » Mudança do endereço IP da máquina móvel?

- Endereços dependentes da localização
- $\rightarrow$  Localização do terminal difícil  $\leftarrow$  actualização de DNS é demorada
- **→** Quebra de ligações TCP

**IP Móvel 4**

## *IPv4 Móvel*

- Características
	- Ponto de ligação à rede pode ser alterado
	- Estações mantêm <sup>o</sup> seu endereço IP, enquanto se movem
	- Routers/máquinas existentes não são alterados

### Terminologia

- $\rightarrow$  MN, Mobile Node  $\rightarrow$  estação móvel
- » HA, Home Agent  $\rightarrow$  agente na rede origem, regista localização do MN
- $\rightarrow$  FA, Foreign Agent  $\rightarrow$  agente na rede visitada
- $\rightarrow$  COA, Care-of Address  $\rightarrow$  $\rightarrow$  endereço IP na rede visitada
- $\rightarrow$  CN, Correspondent Node  $\rightarrow$  máquina que comunica com o MN

# *Exemplo*

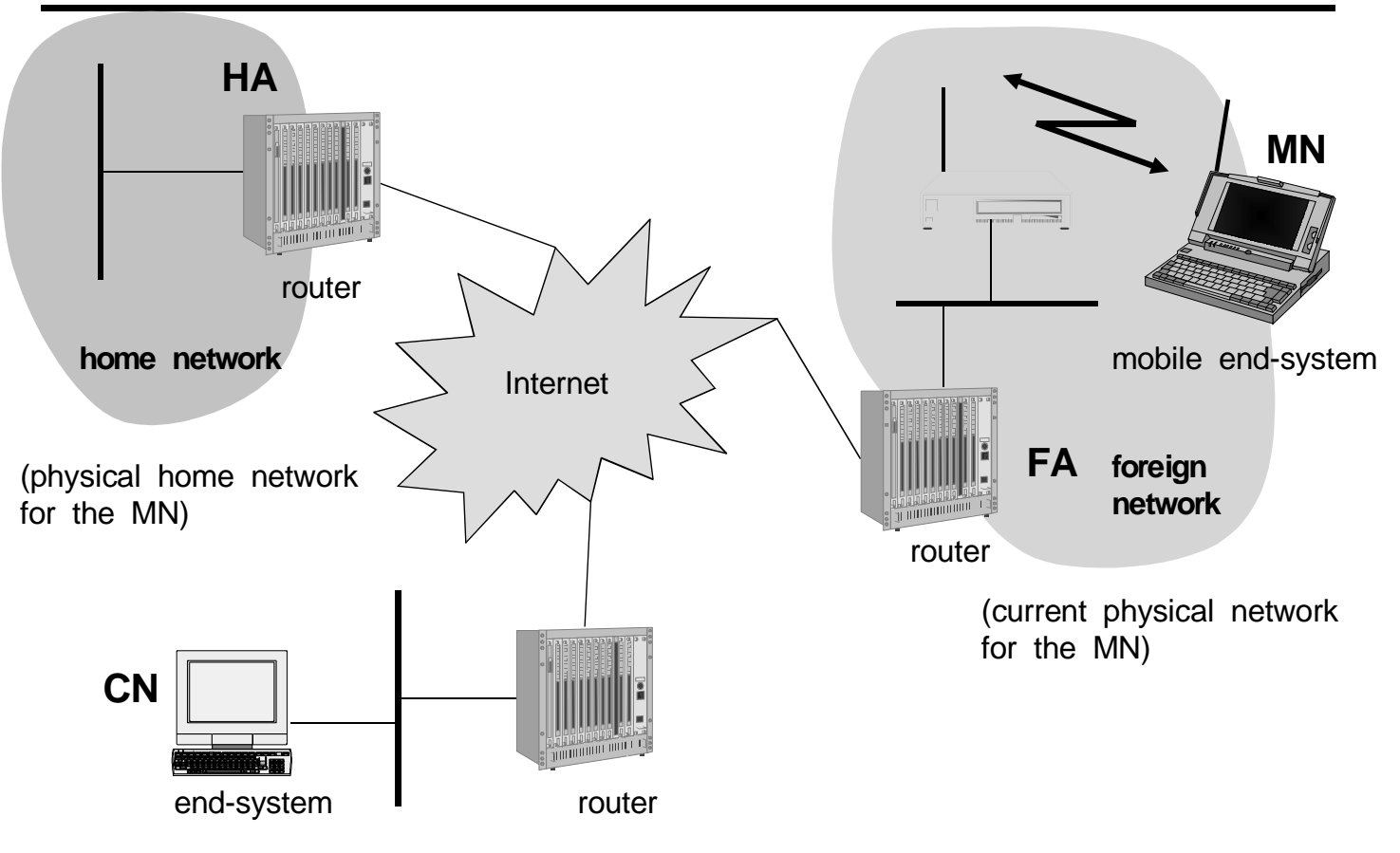

**IP Móvel 6**

## *Transferência de Dados para <sup>o</sup> MN*

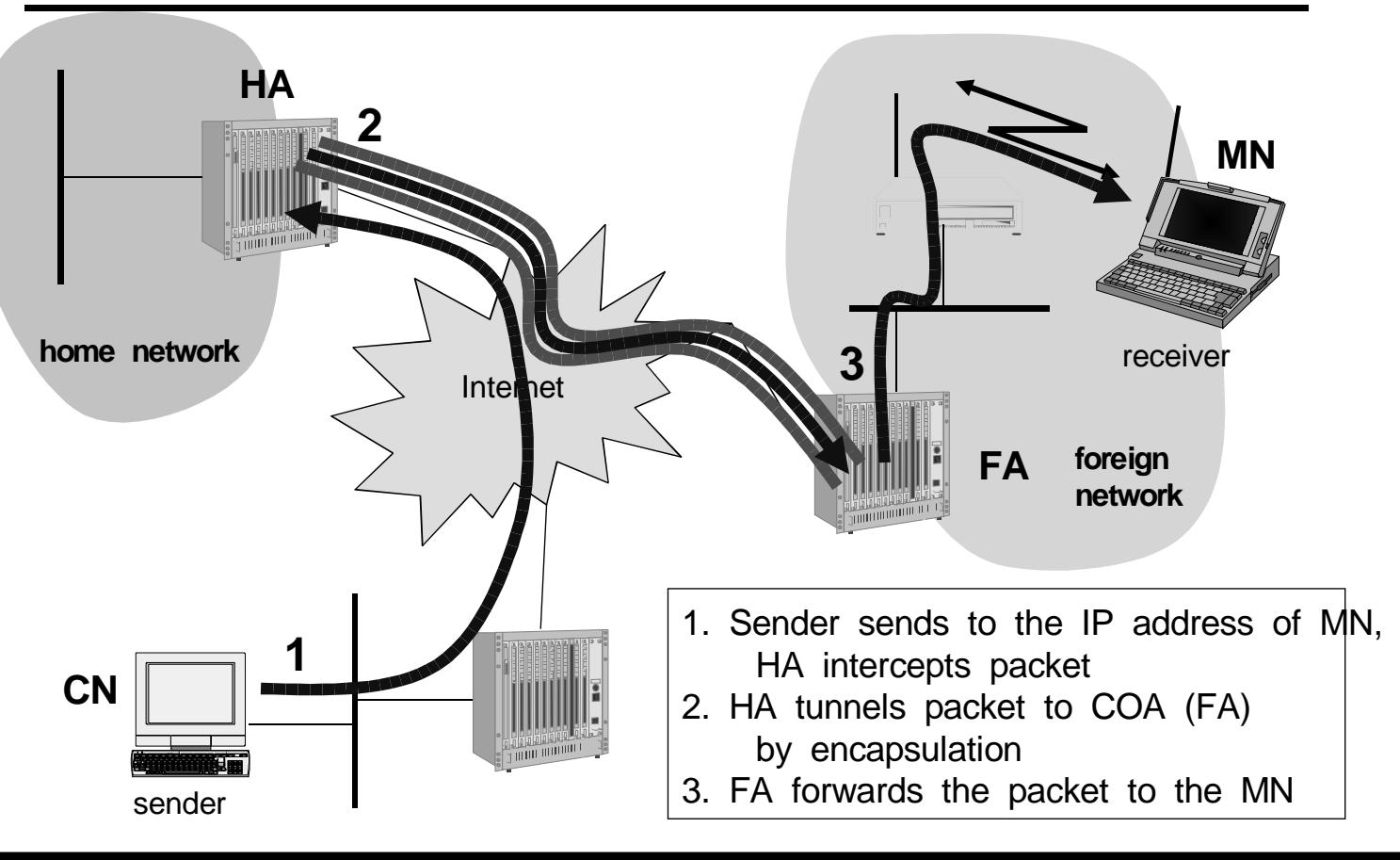

## *Transferência de Dados do MN*

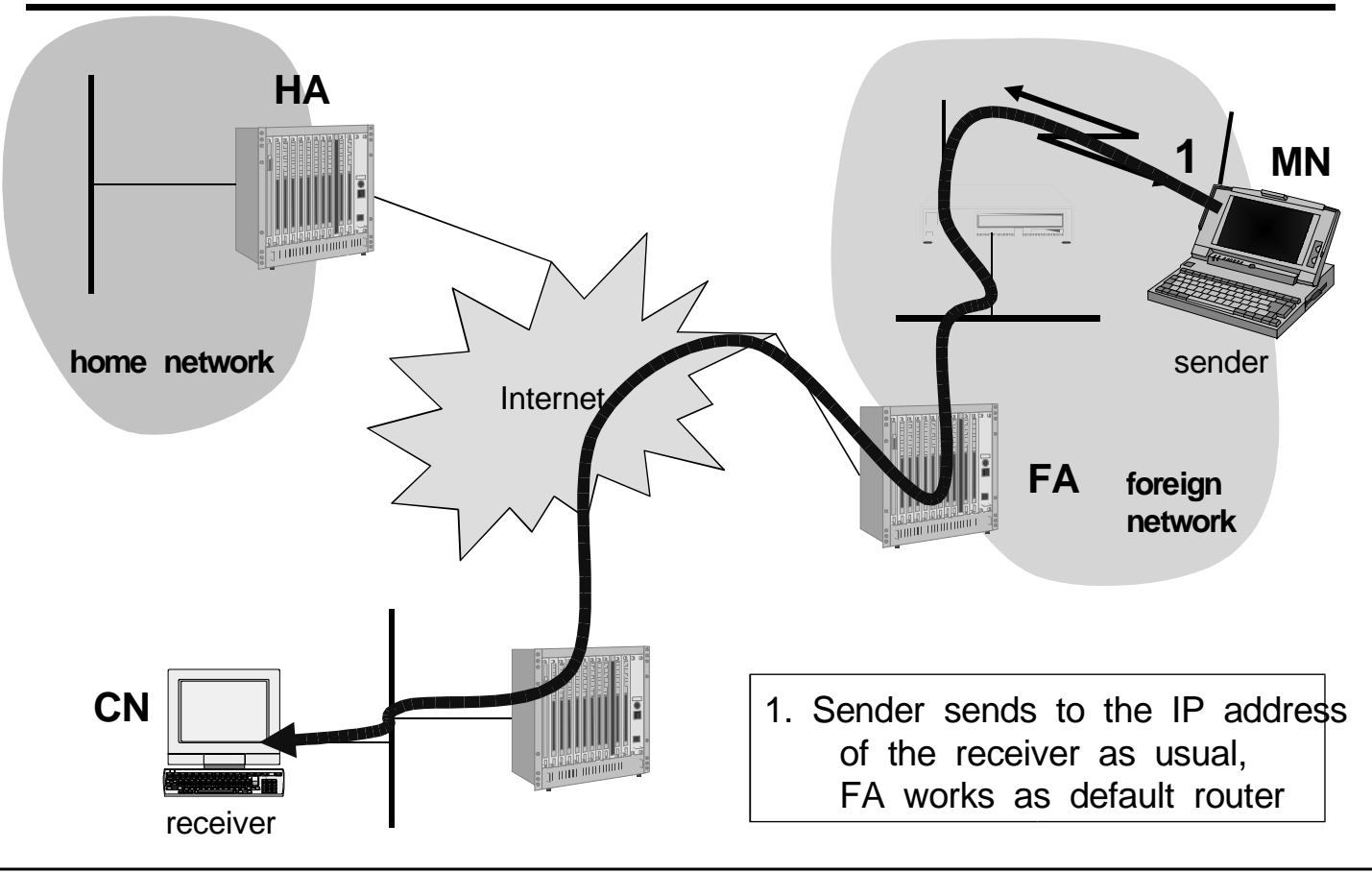

**IP Móvel 8**

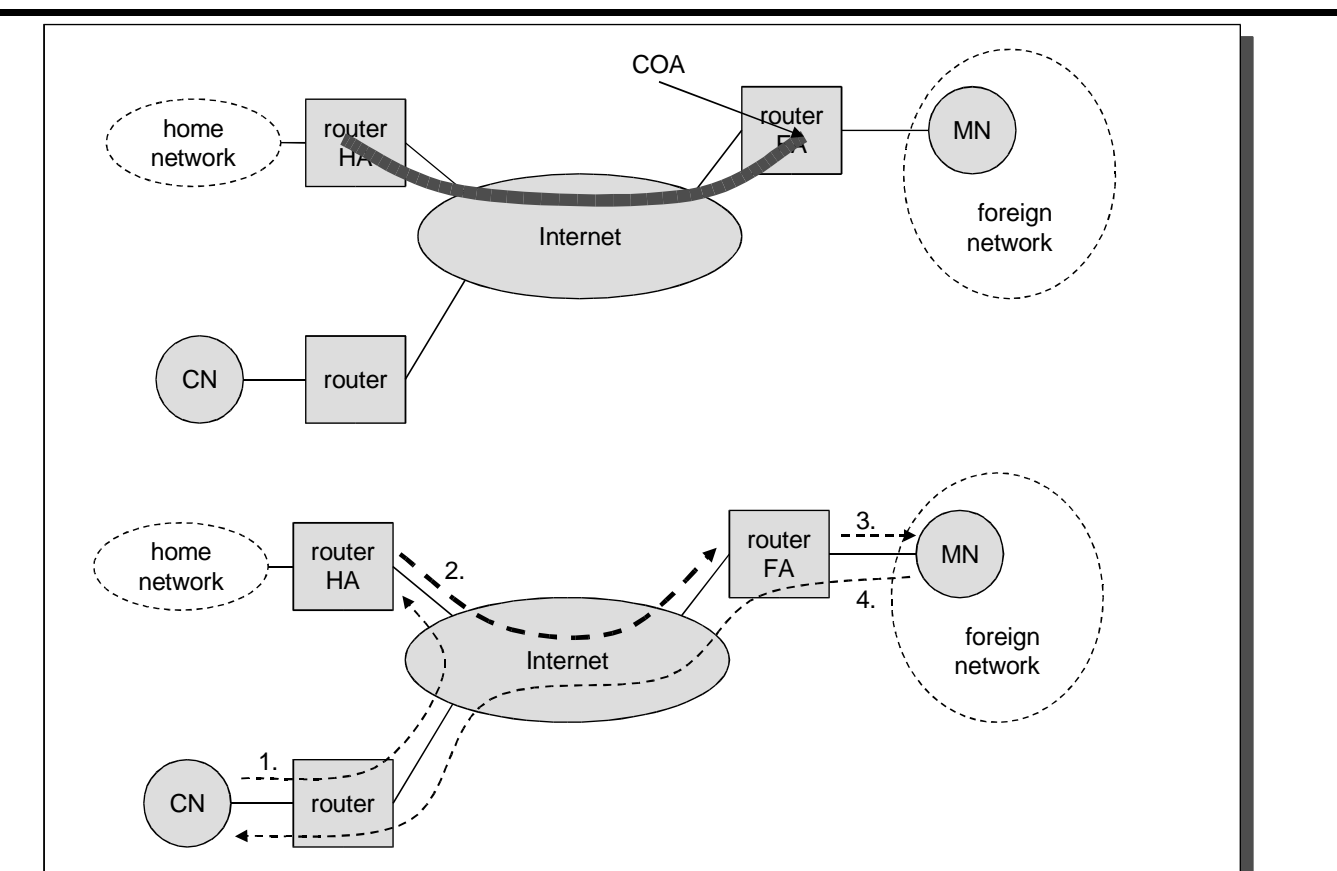

## *Fases da Mobilidade*

# *Comunicação MN - Agentes*

#### ♦ MN determina rede de acolhimento

» Agentes mobilidade enviam regularmente mensagens para suas redes Adaptação de mensagens do ICMP Router Advertisment Protocol (RFC 1256)

#### » MN escuta mensagens; determina rede de acolhimento

- A sua, ou
- $\rightarrow$  Rede visitada  $\rightarrow$  conhecimento de COA

#### Quando o MN visita uma rede

- » Na rede visitada
	- $-$  MN envia COA para HA (via FA)  $\rightarrow$  registo da nova localização no HA
- » Na rede origem
	- HA assume endereço IP do MN
	- Pacotes com destino MN são recebidos por HA <sup>e</sup> reenviados para MN (CoA)

## *Mensagens ICMP Router Advertisment* – IP Móvel 10 *Extensão de Mobilidade*

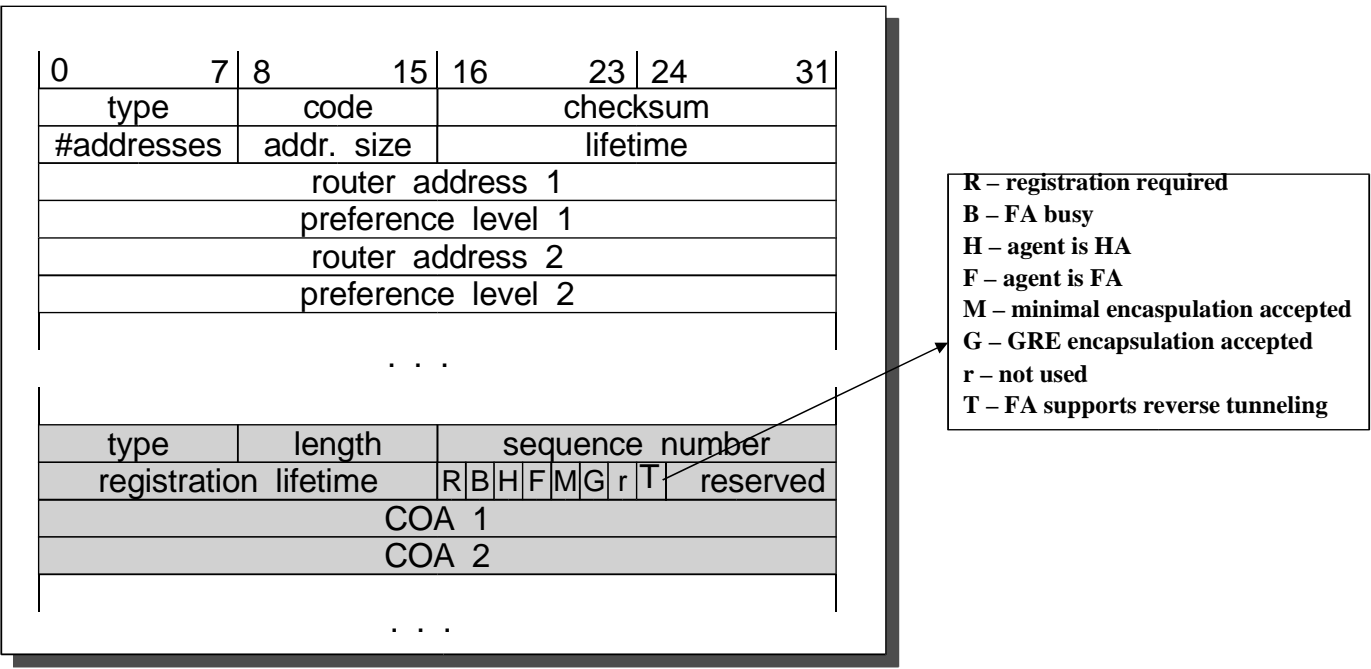

**Anúncio de COA, enviado pelos agentes de mobilidade**

### *Registo do MN no Home Agent*

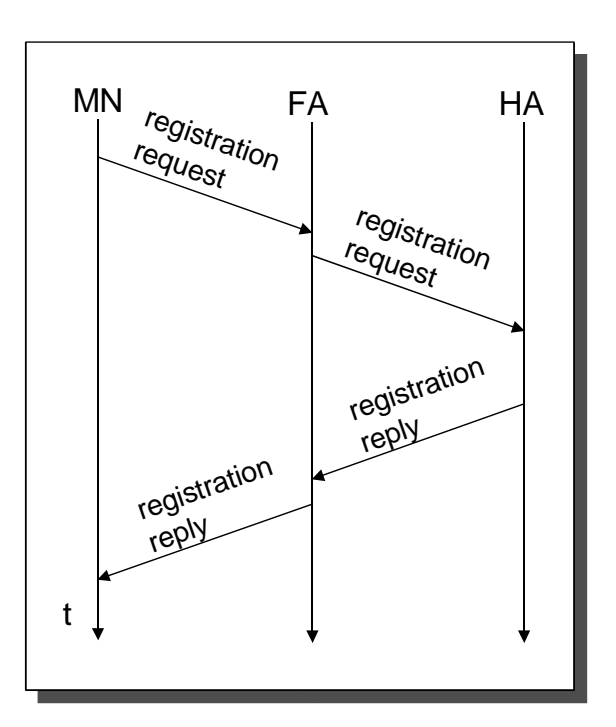

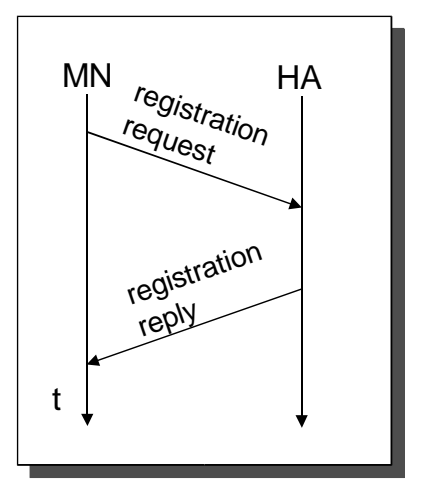

#### **Endereço Co-locado**

**Obtido, por exemplo, por DHCP**

**IP Móvel 12**

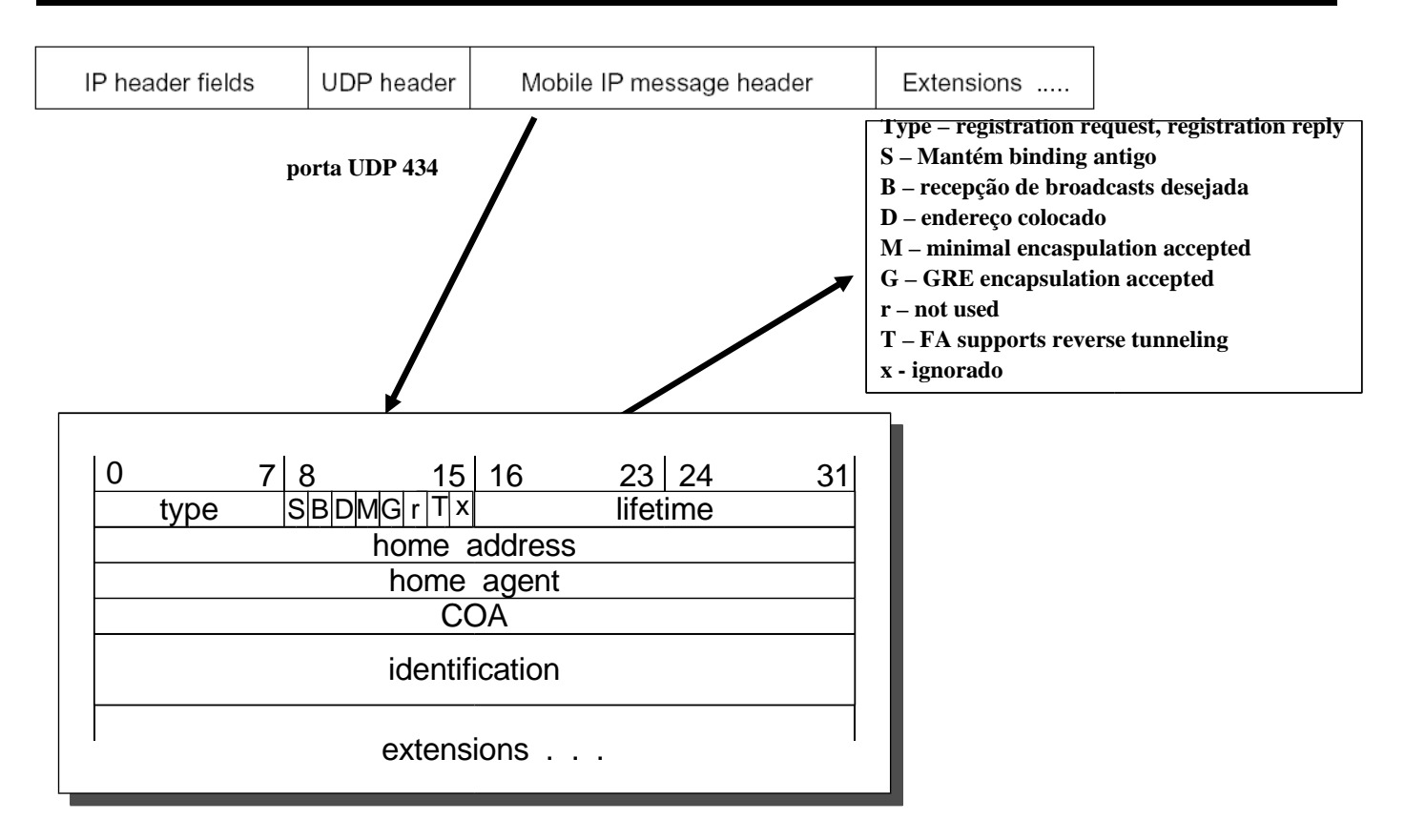

## *Mensagens de Registo*

## *Encapsulamento, Tuneis*

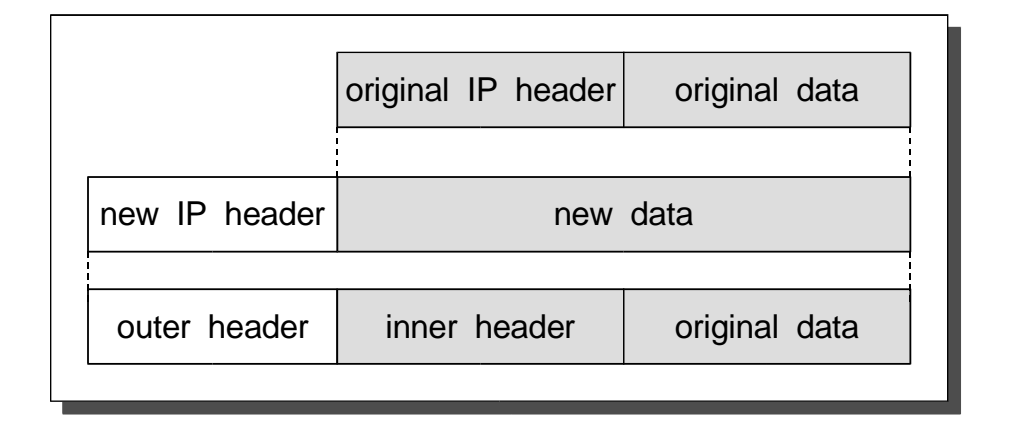

**IP Móvel 14**

*IP em IP (obrigatório)*

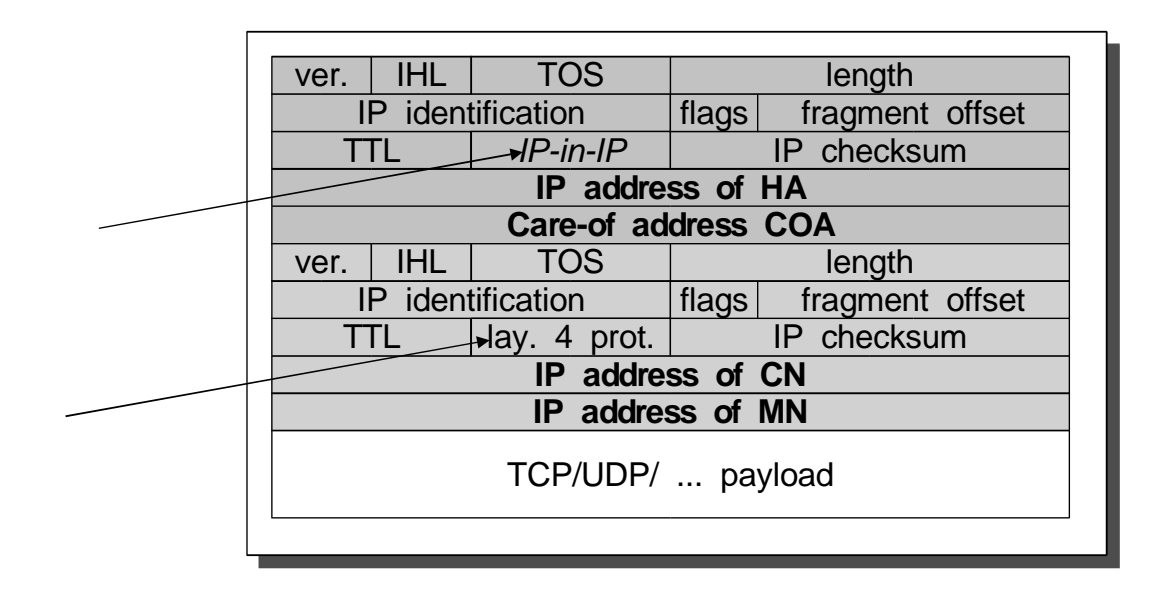

Túnel HA  $\rightarrow$  COA

# *IP Móvel, v6*

**IP Móvel 16**

### *IPv6 Móvel – Princípios Orientadores*

- Diferenças relativamente ao MIPv4
	- » Eliminação do *ForeignAgent*
	- »→ Sinalização de registo **(HomeAddress ← → CareOfAddress**)
		- Enviada em cabeçalho de extensão do IPv6 *Mobility Header*
		- Relações de *binding* (HomeAddress ← > CareOfAddress) existem também nos CNs
- ♦ Mensagens de *Binding*
	- » *BindingUpdate*
		- MN informa HA/CN do seu *CareOfAddress*
	- » *BindingAcknowledgement*
		- Recebido por MN. Confirma *BindingUpdate*
	- » *BindingRefreshRequest*
		- Enviado por HA/CN. Pede ao MN para refrescar <sup>a</sup> relação de *binding*

## *Operação de Registo*

#### $\text{Registo} \leftarrow \text{No move-se para rede visitada}$

- Autoconfigura novo endereço, na rede visitada (slide seguinte) *CareOfAddress*
- Prefixo *CareOfAddress* == prefixo da rede visitada
- $-$  MN regista COA no HA  $\rightarrow$  pacote IPv6 c/ com *BindingUpdate* (extensão de mobilidade)
- HA regista MN. Envia *BindingAcknowledgment*

#### Túnel entre MN e HA

- HA, na rede de origem
	- <sup>&</sup>gt; intercepta pacote para MN
	- <sup>&</sup>gt; envia pacote para *CareOfAddress* registado; por túnel
- MN
	- <sup>&</sup>gt; Envia pacotes em túnel para HA

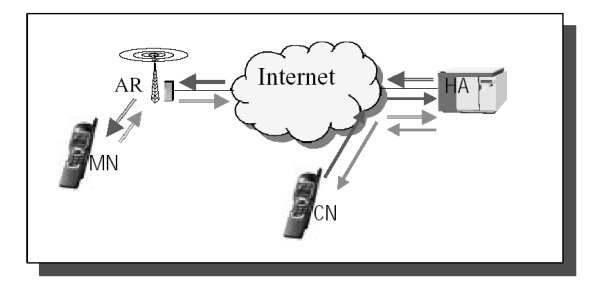

**IP Móvel 18**

## *Autoconfiguração CoA, na Rede Visitada*

- $MN$ 
	- » Escuta mensagens de *RouterAdvertisment*
		- Em routers dedicados à mobilidade  $\rightarrow$  até 50 msg/s
		- Obtém prefixo de rede
	- » Constrói endereço na rede visitada, <sup>o</sup> *CareOfAddress*

Routing Prefix MAC address

DHCPv6 também pode ser usado para atribuir endereços ao MN

# *Optimização das Rotas*

- ♦ MN faz *BindingUpdate* ao CN
	- Quando recebe pacote em túnel

### • Relação HomeAddress  $\leftrightarrow$  CareOfAddress,

– passa <sup>a</sup> existir também no CN

#### Pacotes trocados directamente entre MN e CN

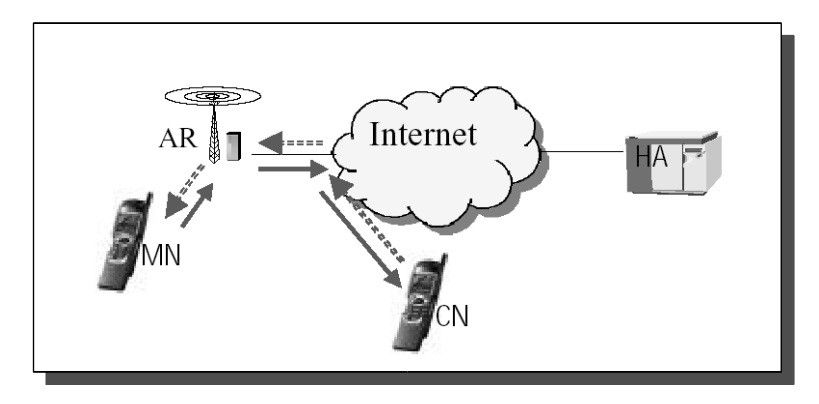

**IP Móvel 20**

## *Optimização das Rotas*

 $\rightarrow$  Pacotes IPv6 no sentido CN  $\rightarrow$  MN

» CN

- Antes de enviar pacote para MN, consulta cache de Bindings
- $\overline{\phantom{a}}$  Se não existe entrada  $\rightarrow$  envia pacote normalmente
- Se existe entrada
	- <sup>&</sup>gt; Envia pacote para *CareOfAddress* (endereço de destino <sup>=</sup> *CareOfAddress*)
	- <sup>&</sup>gt; Inclui no pacote *RoutingHeade*<sup>r</sup> com 2 hops (lista de endereços <sup>a</sup> visitar)
		- 1<sup>o</sup> hop  $\rightarrow$  CareOfAddress; 2<sup>o</sup> hop  $\rightarrow$  HomeAddress do MN
- » Nó móvel
	- recebe pacote em CareOfAddress (endereço co-locado)
	- reencaminha-o para si próprio

### $\rightarrow$  Pacotes IPv6 no sentido MN  $\rightarrow$  CN

- Endereço de origem <sup>=</sup> *CareOfAddress*
- Inclusão de *DestinationHeader* com informação sobre *HomeAddress*
- CN volta <sup>a</sup> colocar *HomeAddress* no endereço de origem
	- <sup>&</sup>gt; Para colocar informação correcta na estrutura de sockets -*HomeAddress*

## **IP Móvel 21** *Routing Header - Encaminhamento do Pacote Pacote enviado de S para D, por I1, I2, I3*

**As the packet travels from S to I1:**

```
Source Address = S Hdr Ext Len = 6
    Destination Address = I1 Segments Left = 3
                                  Address[1] = I2
                                  Address[2] = I3
                                  Address[3] = D
As the packet travels from I1 to I2:
    Source Address = S Hdr Ext Len = 6
    Destination Address = I2 Segments Left = 2
                                  Address[1] = I1
                                  Address[2] = I3
                                  Address[3] = D
As the packet travels from I2 to I3:
    Source Address = S Hdr Ext Len = 6
    Destination Address = I3 Segments Left = 1
                                  Address[1] = I1
                                  Address[2] = I2
                                  Address[3] = D
As the packet travels from I3 to D:
    Source Address = S Hdr Ext Len = 6
    Destination Address = D Segments Left = 0
                                  Address[1] = I1
                                  Address[2] = I2
                                  Address[3] = I3
                                                       Para recordar ….
```
**IP Móvel 22**

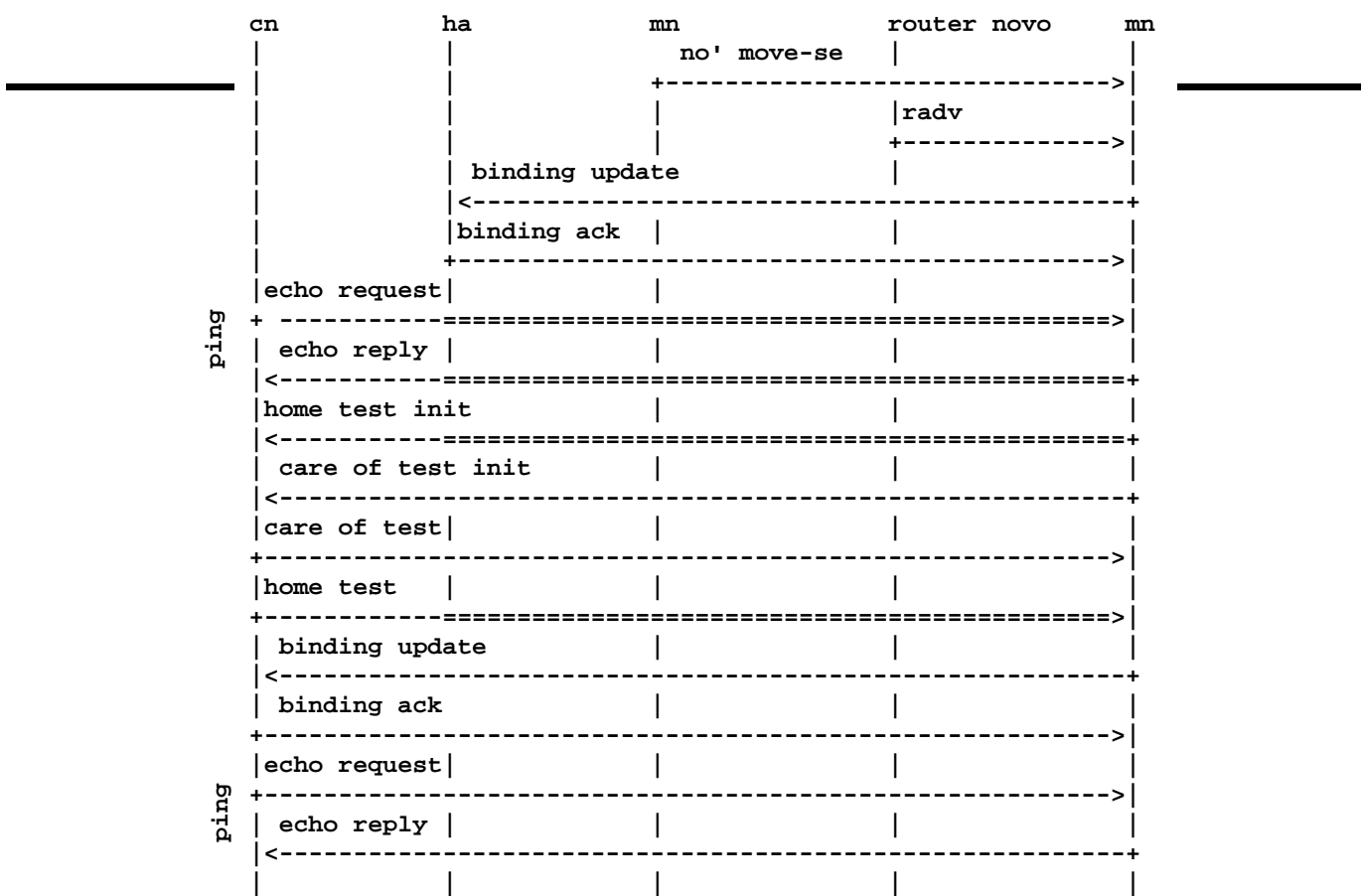